МІНІСТЕРСТВО ОСВІТИ І НАУКИ, МОЛОДІ ТА СПОРТУ УКРАЇНИ ДЕРЖАВНИЙ ВИЩИЙ НАВЧАЛЬНИЙ ЗАКЛАД «ДОНЕЦЬКИЙ НАЦІОНАЛЬНИЙ ТЕХНІЧНИЙ УНІВЕРСИТЕТ» АВТОМОБІЛЬНО-ДОРОЖНІЙ ІНСТИТУТ

Кафедра «Інформаційні системи в економіці»

## **МЕТОДИЧНІ ВКАЗІВКИ ДО КУРСОВОЇ РОБОТИ З ДИСЦИПЛІНИ «МОДЕЛЮВАННЯ ШТУЧНОГО ІНТЕЛЕКТУ» (ДЛЯ СТУДЕНТІВ СПЕЦІАЛЬНОСТІ «ЕКОНОМІЧНА КІБЕРНЕТИКА»)**

**07/50 – 2012-06**

Горлівка – 2012

### МІНІСТЕРСТВО ОСВІТИ І НАУКИ, МОЛОДІ ТА СПОРТУ УКРАЇНИ ДЕРЖАВНИЙ ВИЩИЙ НАВЧАЛЬНИЙ ЗАКЛАД «ДОНЕЦЬКИЙ НАЦІОНАЛЬНИЙ ТЕХНІЧНИЙ УНІВЕРСИТЕТ» АВТОМОБІЛЬНО-ДОРОЖНІЙ ІНСТИТУТ

«ЗАВЕРДЖУЮ» Директор АДІ ДВНЗ «ДонНТУ» М. М. Чальцев

Кафедра «Інформаційні системи в економіці»

### **МЕТОДИЧНІ ВКАЗІВКИ ДО КУРСОВОЇ РОБОТИ З ДИСЦИПЛІНИ «МОДЕЛЮВАННЯ ШТУЧНОГО ІНТЕЛЕКТУ» (ДЛЯ СТУДЕНТІВ СПЕЦІАЛЬНОСТІ «ЕКОНОМІЧНА КІБЕРНЕТИКА»)**

# **07/50 – 2012-06**

«РЕКОМЕНДОВАНО» Навчально-методична комісія факультету «Економіка та управління» Протокол № 4 від 18.01.2012 р.

«РЕКОМЕНДОВАНО» Кафедра «Інформаційні системи в економіці»

Протокол № 4 від 25.11.2011 р.

УДК 681.32 (07)

Методичні вказівки до курсової робот з дисципліни «Моделювання штучного інтелекту» (для студентів спеціальності «Економічна кібернетика») [Електронний ресурс] / укладачі.: В. Л. Ніколаєнко, Д. В. Ніколаєнко – Електрон. дані. – Горлівка: ДВНЗ «ДонНТУ» АДІ, 2012. – 1 електрон. опт. диск (CD-R); 12 см. – Систем. вимоги: Pentium; 32 МB RAM; WINDOWS 98/2000/NT/XP; MS Word 2000. – Назва з титул. екрану.

Наведені вимоги щодо оформлення звіту про виконання курсової роботи з дисципліні «Моделювання штучного інтелекту» з спеціальності «Економічна кібернетика». Порядок виконання курсової роботи. Також наведені необхідні теоретичні відомості алгебро-логічного моделювання систем. Основні етапи аналізу і моделювання систем проілюстровані спеціально підібраними прикладами. Методичні вказівки націлені на практичне засвоєння теоретичних положень алгебро-логічного моделювання з використанням предикативних рівнянь вищих порядків.

Укладачі: Ніколаєнко В. Л., к.т.н., доц. Ніколаєнко Д. В, асистент

Відповідальний за випуск: Ніколаєнко В. Л., к.т.н., доц,

Рецензент: Вовк Л. П., д.т.н., проф. каф. «Вища математика»

> Державний вищий навчальний заклад «Донецький національний технічний університет» Автомобільно-дорожній інститут, 2012

#### ЕЛЕКТРОННЕ НАУКОВО-МЕТОДИЧНЕ ВИДАННЯ

**Ніколаєнко** Володимир Леонідович **Ніколаєнко** Дмитро Володимирович

### **МЕТОДИЧНІ ВКАЗІВКИ ДО КУРСОВОЇ РОБОТИ З ДИСЦИПЛІНИ «МОДЕЛЮВАННЯ ШТУЧНОГО ІНТЕЛЕКТУ» (ДЛЯ СТУДЕНТІВ СПЕЦІАЛЬНОСТІ «ЕКОНОМІЧНА КІБЕРНЕТИКА»)**

Підписано до випуску 2012 р. Гарнітура Times New Roman. Умов. друк. аркуш. Зам. № .

Державний вищий навчальний заклад «Донецький національний технічний університет» Автомобільно-дорожній інститут 84646, м. Горлівка, вул. Кірова, 51 E-mail: [druknf@rambler.ru](mailto:druknf@rambler.ru)

Редакційно-видавничий відділ

Свідоцтво про внесення до Державного реєстру видавців, виготовників і розповсюджувачів видавничої продукції ДК № 2982 від 21.09. 2007 р.

# 3MICT

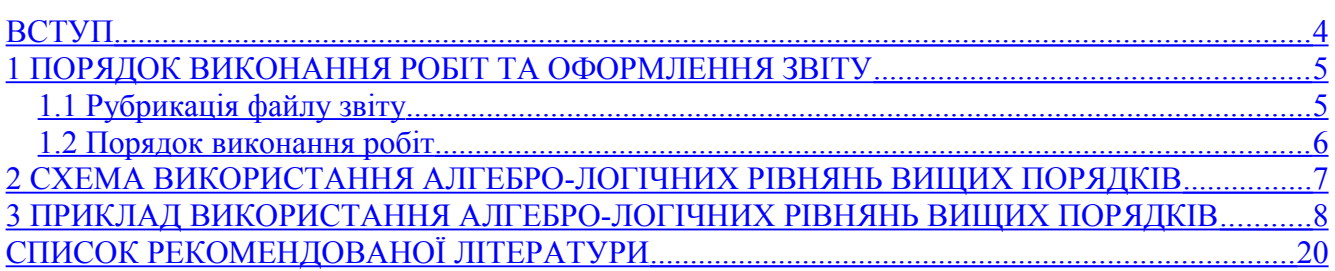

#### <span id="page-5-0"></span>[ВСТУП](#page-9-1)

Широке розповсюдження цифрової техніки і цифрових технологій роблять актуальним і можливим представлення систем як дискретних, таких, що допускають їх дискретизацію в межах допустимих обмежень вирішуваних задач моделювання складних систем і зокрема економічних.

Дискретизація систем пов'язана з вимогами великих об'ємів інформації, що переробляється, з високої швидкості їх обробки з метою можливості рішення задач в реальному масштабі часу.

З іншого боку, стає актуальною розробка методів математичного моделювання складних дискретних систем. Одним з таких математичних апаратів моделювання дискретних систем може виступати алгебра кінцевих предикатів.

Курсова робота з дисципліни «Моделювання штучного інтелекту» націлена на опанування студентами відповідних навичок математичного моделювання потоку управління економічних систем.

Метою вивчення дисципліни «Моделювання штучного інтелекту» є надбання необхідних знань спеціальних розділів математики – алгебри кінцевих предикатів, які використовуються при побудові математичних моделей станів, сценаріїв і прецедентів економічних систем у вигляді рівнянь алгебри кінцевих предикатів, розв'язки яких змістовно інтерпретуються як елементи потоку управління системи, реалізація яких переводить систему з одного стану в інший.

Предметом вивчення є явища економічних систем, представлені у вигляді рівнянь алгебри кінцевих предикатів.

При виконанні контрольних завдань студенти набувають практичних навичок математичного моделювання шляхом використання математичного апарату алгебри кінцевих предикатів.

В результаті виконання індивідуальних контрольних завдань студенти мають засвоїти основні поняття математичної логіки, алгебри кінцевих предикатів. Вміти використовувати набуті знання при побудові математичних моделей станів, сценаріїв і прецедентів економічних систем, отриманні розв'язків і їх змістовної інтерпретації.

### <span id="page-6-1"></span>[1 ПОРЯДОК ВИКОНАННЯ РОБІТ ТА ОФОРМЛЕННЯ ЗВІТУ](#page-9-1)

Звіт про виконані роботи складається з текстового файлу звіту ModII KursRabota Ek 00a Sidorov I.P. Report.doc.

Жорстка копія текстового файлу звіту складається з роздрукованих на принтері титульного аркуша й аркуша завдань.

<span id="page-6-0"></span>[1.1 Рубрикація файлу звіту](#page-9-1)

#### ВВЕДЕННЯ

1 ОГЛЯД МЕТОДІВ АНАЛІЗУ І МОДЕЛЮВАННЯ СИСТЕМ

1.1 Актуальність моделювання потоку управління систем

1.2 Критика існуючих методів аналізу і моделювання

1.3 Недоліки існуючих методів

1.4 Обґрунтування алгебро-логічного моделювання

2 МЕТОДОЛОГІЯ, МЕТОДИКА І ЗАСОБИ АЛГЕБРО-ЛОГІЧНОГО МОДЕЛЮВАННЯ ПОТОКУ УПРАВЛІННЯ СИСТЕМ

3 МОДЕЛЮВАННЯ ПОТОКУ УПРАВЛІННЯ СИСТЕМ

3.1 Формулювання задачі

3.2 Формалізація і побудова математичних моделей

3.3 Дослідження моделі

3.3.1 Отримання і інтерпретація рішень

3.3.2 Перевірка адекватності моделі

ВИСНОВОК

СПИСОК ВИКОРИСТАНИХ ДЖЕРЕЛ

ДОДАТОК А «Словник термінів»

ДОДАТОК Б «Банк цитат»

<span id="page-7-0"></span>[1.2 Порядок виконання робіт](#page-9-1)

Крок 1 «Отримання завдання»

Індивідуальні завдання відповідно варіанту слід отримати у викладача.

Крок 2 «Побудова фрагмента дерева каталогів»

E:

|\_Student |\_Eк\_00a |\_Sidorov I.P. |\_MatSrII |\_MatSrII KursRabota Ek\_00a Sidorov\_I.P. Report.doc

Крок 03 «Підготовка шаблону файлу звіту»

Крок 04 «Огляд методів аналізу і моделювання систем»

Крок 05 «Визначення елементів «Словника термінів»»

Крок 06 «Визначення елементів «Банку цитат»»

Крок 07 «Проекція системи в простір станів»

Крок 08 «Формулювання завдання»

Крок 09 «Формалізація і побудова математичних моделей»

 $\mathcal{L}_\text{max}$  and  $\mathcal{L}_\text{max}$  and  $\mathcal{L}_\text{max}$  and  $\mathcal{L}_\text{max}$  and  $\mathcal{L}_\text{max}$  and  $\mathcal{L}_\text{max}$ 

Крок 10 «Дослідження моделей»

Крок 11 «Отримання і інтерпретація рішень»

Крок 12 «Перевірка адекватності моделей»

Крок 13 «Оформлення файлу звіту

### <span id="page-8-0"></span>[2 СХЕМА ВИКОРИСТАННЯ АЛГЕБРО-ЛОГІЧНИХ РІВНЯНЬ ВИЩИХ](#page-9-1)

#### [ПОРЯДКІВ](#page-9-1)

Виконаний об'єктний аналіз деякої системи, а саме розроблені діаграми прецедентів системи, класів, послідовностей подій сценаріїв, станів об'єктів, кооперації об'єктів, діяльності об'єктів, модулів і розміщення, дозволяють, з одного боку, почати процес проектування системи і розробки її програмної моделі, а з другого боку, отримати проекції системи простір станів, що, в свою чергу, дає можливість вирішення задачі формалізації і побудови математичних моделей станів системи, сценаріїв і прецедентів у вигляді рівнянь довільного порядку алгебри кінцевих предикатів при припущенні дискретності системи, що розглядається.

Діаграма станів системи – це графічне представлення проекції системи в просторі її станів. Передбачається, що кількість станів системи конечна і існує як завгодно малий інтервал часу переходу системи із одного стану до другого.

Система переходить в новий стан в результаті виконання об'єктом дії у відповідь на деяку подію. Реакція об'єкту на подію є новий стан системи.

Подія є те, що викликає зміну стану об'єкту - об'єкт набув нового значення властивості, об'єкт реалізував свою функціональність (поведінка), об'єкт обробив подію, об'єкт ініціював подію, об'єкт змінив значення властивості іншого об'єкт і т.п.

Аналіз реальної системи виконується з метою її поглибленого вивчення, але кінцевою метою об'єктного моделювання є розробка графічних уявлень (діаграм) про її віртуальне представлення. Тому схема використання алгебро-логічних рівнянь вищих порядків має бути такою:

1) виконується об'єктний аналіз реальної системи;

2) будується об'єктна модель реальної системи;

3) визначаються проекції системи в простір станів для її реального і віртуального представлення;

4) будуються алгебро-логічні моделі потоку управління сценаріїв і прецедентів системи;

5) виконується асоціювання рішень з елементами потоку управління і елементами потоку подій програмної моделі системи.

 $\_$ 

# <span id="page-9-0"></span>3 ПРИКЛАД ВИКОРИСТАННЯ АЛГЕБРО-ЛОГІЧНИХ РІВНЯНЬ ВИЩИХ

#### ПОРЯДКІВ

Розглянемо фрагментарно систему «Приватний підприємець» та його сценарій «ЗвітДоЕнергоНадзору». Проекції системи в простір станів в її віртуальному представленні можуть мати вид наступних діаграм - малюнок 3.1 - основний сценарій, малюнок 3.2 - альтернативний сценарій «ПеревищенЛіміт» і малюнок 3.3 - альтернативний сценарій «БоргСплати».

<span id="page-9-1"></span>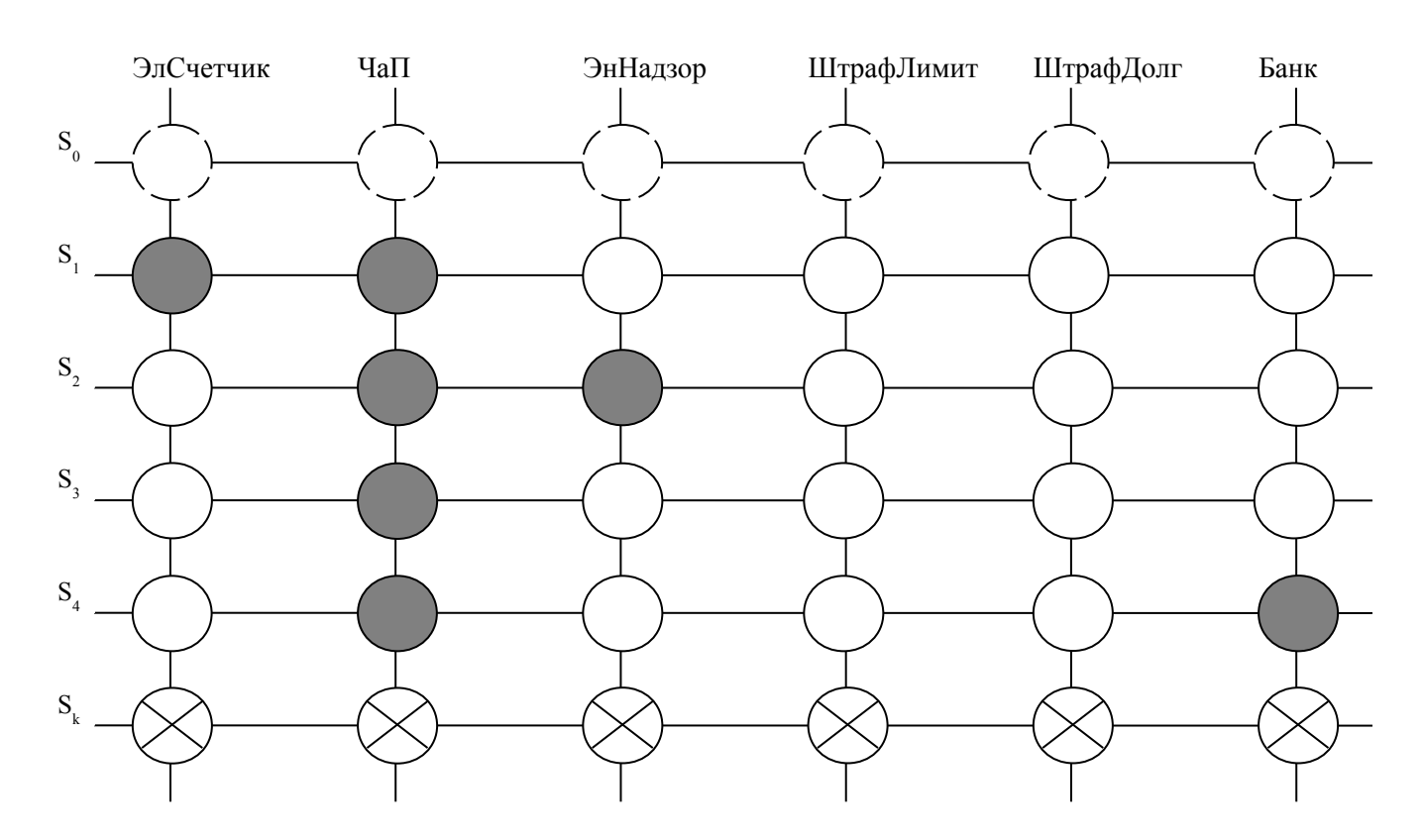

Малюнок 3.1 - Діаграма станів системи. Сценарій «Основний»

На діаграмах введені наступні позначення:

- $S_i i$  тий стан системи;
- початковий стан об'єкта
- активний стан об'єкта
- пасивний стан об'єкта
- кінцевий стан об'єкта

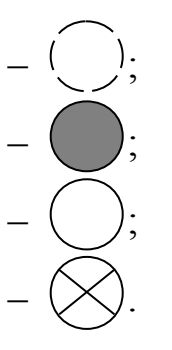

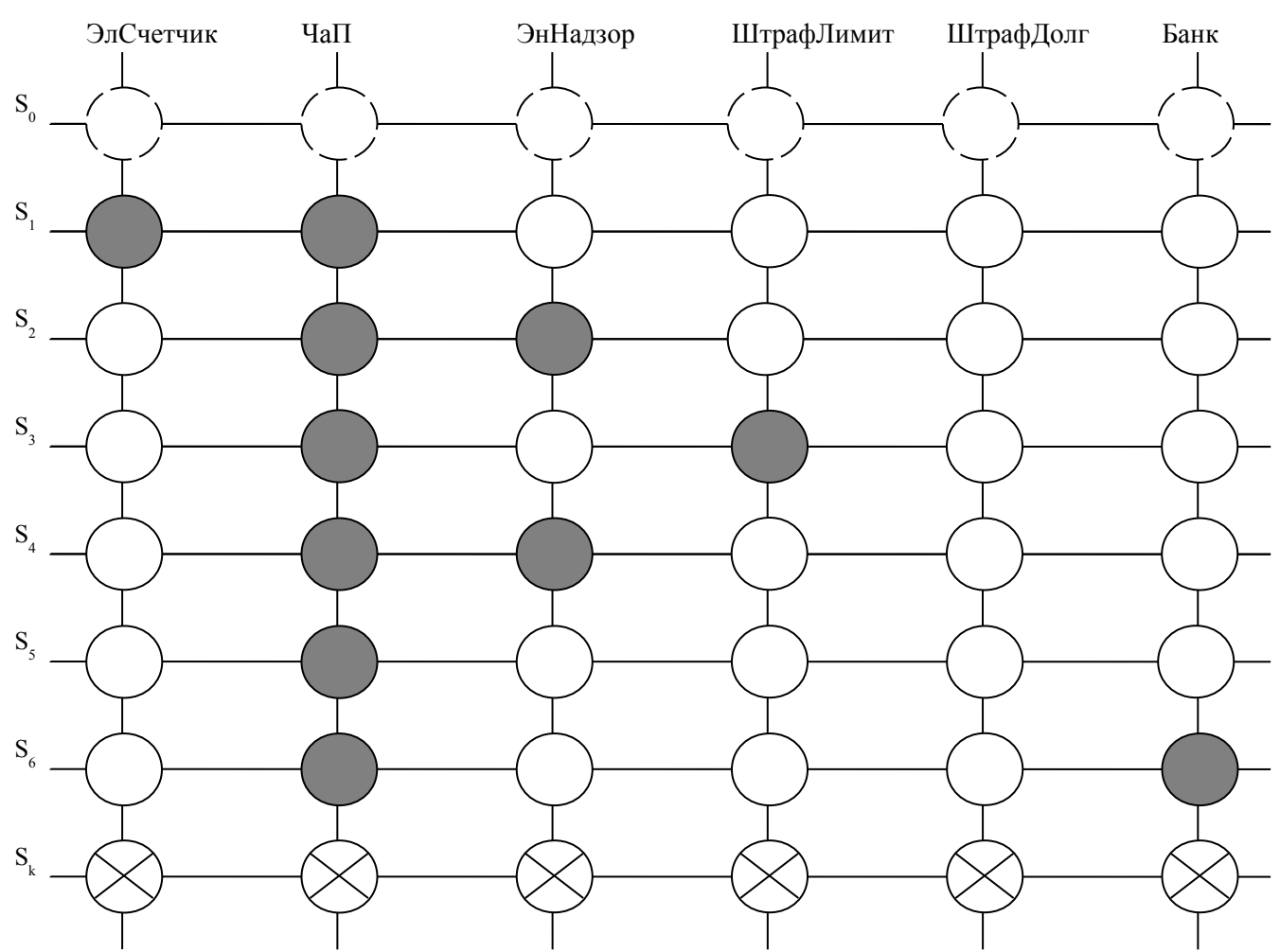

Малюнок 3.2 - Діаграма станів. Сценарій «ПеревищенЛіміт»

Розглянемо задачу моделювання потоку управління з використанням предикатів вищих порядків.

Постановка задачі

Є множина станів системи, як сукупність станів об'єктів системи:

Використовуючи поняття універсальної алгебри кінцевих предикатів, побудувати математичні моделі станів системи, сценаріїв і прецеденту у вигляді рівнянь алгебри кінцевих предикатів довільного порядку.

Формалізація і побудова математичних моделей

Побудуємо математичні моделі станів системи для основного сценарію прецеденту. З діаграм станів системи бачимо, що кількість об'єктів -«ЭлСчетчик», «ЧаП», «ЭнНадзор», «ШтрафЛимит», «ШтрафДолг», «Банк»  $n = 6$ , кількість станів системи для основного сценарію  $m = 4$ , для

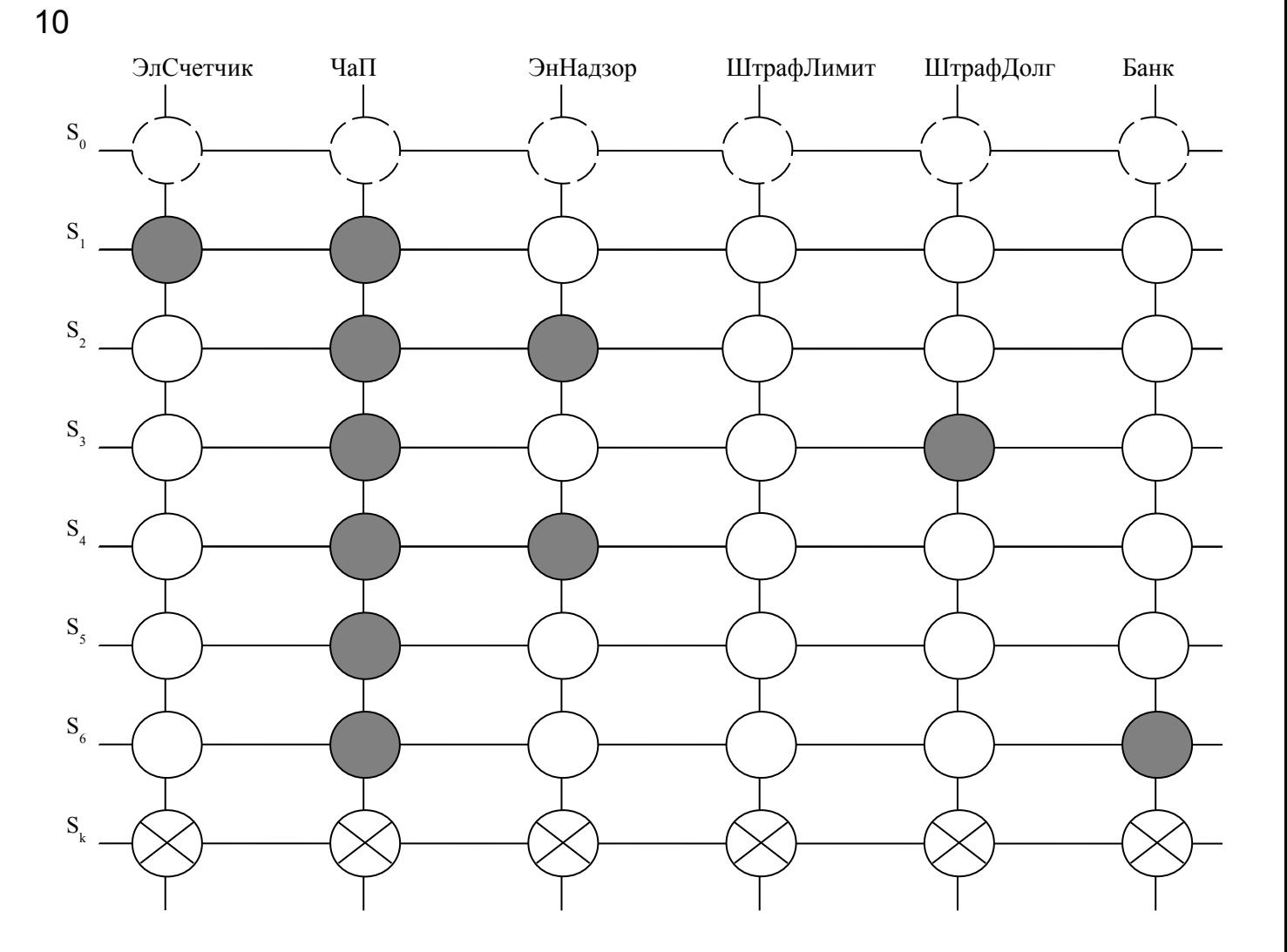

Малюнок 3.3 - Діаграма станів. Сценарій «БоргСплати»

сценарію «ПеревищенЛіміт»  $m = 6$ . альтернативного ЛЛЯ альтернативного сценарію «БоргСплати»  $m = 6$ , кількість сценаріїв  $k = 3$ .

Введемо алфавіт букв  $A = \{a_{i,j}^k\}$  (3.1):

де  $a_{i,j}^k - i$  – тий стан,  $j$  – го об'єкта,  $k$  - го сценарію

 $i$  – стан об'єкта;

 $j$  – номер об'єкта;

 $k$  – номер сценарію.

Нехай  $n$  – число об'єктів сценарію,  $m$  – число станів системи,  $s$  – число сценаріїв прецеденту.

Для спрощення задачі початковий і кінцевий стани системи розглядати не будемо.

Для визначення пасивного стану об'єкта будемо використовувати латинську букву  $(p)$ , і писати –  $a_{p, j}^k$ .

Нижче (3.1) наведений алфавіт букв задачі моделювання прецеденту системи, що включає три сценарії  $k = 1$  – «Основний»,  $k = 2$  – «ПеревищенЛіміт»,  $k = 1 - \kappa$ БоргСплати»,

$$
\begin{bmatrix}\na_{1,1}^{1}, & a_{1,2}^{1}, & a_{1,3}^{1}, & a_{1,4}^{1}, & a_{1,5}^{1}, & a_{1,6}^{1} \\
a_{2,1}^{1}, & a_{2,2}^{1}, & a_{2,3}^{1}, & a_{2,4}^{1}, & a_{2,5}^{1}, & a_{2,6}^{1} \\
a_{3,1}^{1}, & a_{3,2}^{1}, & a_{3,3}^{1}, & a_{3,4}^{1}, & a_{3,5}^{1}, & a_{3,6}^{1} \\
a_{4,1}^{1}, & a_{4,2}^{1}, & a_{4,3}^{1}, & a_{4,4}^{1}, & a_{4,5}^{1}, & a_{4,6}^{1} \\
a_{5,1}^{1}, & a_{5,2}^{1}, & a_{5,3}^{1}, & a_{5,4}^{1}, & a_{5,5}^{1}, & a_{5,6}^{1} \\
a_{6,1}^{1}, & a_{7,2}^{1}, & a_{7,3}^{1}, & a_{7,4}^{1}, & a_{7,5}^{1}, & a_{7,6}^{1} \\
a_{7,1}^{2}, & a_{7,2}^{2}, & a_{7,3}^{2}, & a_{7,4}^{2}, & a_{7,5}^{2}, & a_{7,6}^{2} \\
a_{2,1}^{2}, & a_{2,2}^{2}, & a_{2,3}^{2}, & a_{2,4}^{2}, & a_{2,5}^{2}, & a_{2,6}^{2} \\
a_{3,1}^{2}, & a_{3,2}^{2}, & a_{3,3}^{2}, & a_{3,4}^{2}, & a_{3,5}^{2}, & a_{3,6}^{2} \\
a_{4,1}^{2}, & a_{4,2}^{2}, & a_{4,3}^{2}, & a_{4,4}^{2}, & a_{4,5}^{2}, & a_{4,6}^{2} \\
a_{5,1}^{2}, & a_{5,2}^{2}, & a_{5,3}^{2}, & a_{5,4}^{2}, & a_{5,5}^{2}, & a_{5,6}^{2} \\
a_{6,1}^{2}, & a_{6,2}^{2}, & a_{6,3}^{2}, & a_{6,4}^{2}, & a_{6,5}^{2}, & a_{6,6}^{2} \\
a_{7,1}^{2}, & a_{7,2}^{2}, & a_{7,3}^{2}, & a_{7,
$$

Елементи алфавіту букв асоційовані зі станами об'єктів системи.

Введемо множину змінних:  $X = \{\tilde{\rho}_1, \tilde{\rho}_2, \tilde{\rho}_3, \tilde{\rho}_4, \tilde{\rho}_5, \tilde{\rho}_6\}$ , елементи якої асоційовані з об'єктами системи (3.2).

Вкажемо області визначення для введених змінних k- го сценарію:

$$
x_1^k = \left\{ a_{1,1}^k, a_{2,1}^k, a_{3,1}^k, a_{4,1}^k, a_{5,1}^k, a_{6,1}^k, a_{7,1}^k \right\}x_2^k = \left\{ a_{1,2}^k, a_{2,2}^k, a_{3,2}^k, a_{4,2}^k, a_{5,2}^k, a_{6,2}^k, a_{7,2}^k \right\}x_3^k = \left\{ a_{1,3}^k, a_{2,3}^k, a_{3,3}^k, a_{4,3}^k, a_{5,3}^k, a_{6,3}^k, a_{7,3}^k \right\}x_4^k = \left\{ a_{1,4}^k, a_{2,4}^k, a_{3,4}^k, a_{4,4}^k, a_{5,4}^k, a_{6,4}^k, a_{7,4}^k \right\}x_5^k = \left\{ a_{1,5}^k, a_{2,5}^k, a_{3,5}^k, a_{4,5}^k, a_{5,5}^k, a_{6,5}^k, a_{7,5}^k \right\}x_6^k = \left\{ a_{1,6}^k, a_{2,6}^k, a_{3,6}^k, a_{4,6}^k, a_{5,6}^k, a_{6,6}^k, a_{7,6}^k \right\}
$$
\n
$$
(3.2)
$$

Область визначення *j* - тої змінної  $k$  - го сценарію у вигляді законів істинності. прийме вигляд (3.3):

$$
\sum_{i=1}^{m} x^{k} \frac{a_{i,1}^{k}}{j}
$$
 (3.3)

Утворюємо кон'юнкцію предикатів впізнавання для активних станів об'єктів для кожного стану основного сценарію системи і дорівнявши її до одиниці отримуємо математичні моделі станів системи у вигляді рівнянь першого порядку алгебри кінцевих предикатів (3.4).

$$
\tilde{n}\partial \dot{\alpha}i \quad 1 - x_1^{a_{1,1}^1} \wedge x_2^{a_{1,2}^1} = 1; \n\tilde{n}\partial \dot{\alpha}i \quad 2 - x_2^{a_{2,2}^1} \wedge x_3^{a_{2,3}^1} = 1; \n\tilde{n}\partial \dot{\alpha}i \quad 4 - x_2^{a_{6,2}^1} = 1; \n\tilde{n}\partial \dot{\alpha}i \quad 5 - x_2^{a_{7,2}^1} \wedge x_6^{a_{7,6}^1} = 1;
$$
\n(3.4)

Рішеннями даних рівнянь будуть набори показників впізнавання диз'юнктивних нормальних форм.

Диз'юнктивні нормальні форми лівих частин рівнянь можуть бути отримані на підставі використання тотожностей алгебри кінцевих предикатів або слідства 2 теореми про диз'юнктивний розклад, але враховуючи те, що кон'юнкції виду  $1 \qquad \qquad$  $a_{1,1}$   $\lambda$   $x_2^{a_{2,2}} = 0$  $x_1^{a_{1,1}^1} \wedge x_2^{a_{2,2}^1} = 0$ , де стан об'єкту в межах одного кон'юнктивнго члена не співпадає, рішення рівнянь будуть наступними (3.5):

$$
a_{1,1}^{1}, a_{1,2}^{1}, a_{p,3}^{1}, a_{p,4}^{1}, a_{p,5}^{1}, a_{p,6}^{1}
$$
\n
$$
a_{p,1}^{1}, a_{2,2}^{1}, a_{2,3}^{1}, a_{p,4}^{1}, a_{p,5}^{1}, a_{p,6}^{1}
$$
\n
$$
a_{p,1}^{1}, a_{6,2}^{1}, a_{p,3}^{1}, a_{p,4}^{1}, a_{p,5}^{1}, a_{p,6}^{1}
$$
\n
$$
a_{p,1}^{1}, a_{7,2}^{1}, a_{p,3}^{1}, a_{p,4}^{1}, a_{p,5}^{1}, a_{7,6}^{1}
$$
\n
$$
(3.5)
$$

Асоціювання рішень елементам потоку управління і потоку подій можна відобразити у вигляді таблиці (Таблиця 3.1).

Таблиця 3.1 Асоціювання рішень елементам потоку управління і потоку подій. Сценарій «Основний»

| Стан          | Рішення                                                                    | Елемент<br>управління            | Елемент потоку подій   |
|---------------|----------------------------------------------------------------------------|----------------------------------|------------------------|
|               | $a_{1,1}^1, a_{1,2}^1, a_{p,3}^1, a_{p,4}^1, a_{p,5}^1, a_{p,6}^1$         | Зняти<br>показання               | ev1fromChaPforElSchet  |
|               | 2 $a_{p,1}^1, a_{2,2}^1, a_{2,3}^1, a_{p,4}^1, a_{p,5}^1, a_{p,6}^1$       | Отримати<br>рахунок<br>сплати    | ev1fromChaPforEnNadzor |
| $\mathcal{R}$ | $a_{p,1}^1, a_{6,2}^1, a_{p,3}^1, a_{p,4}^1, a_{p,5}^1, a_{p,6}^1$         | Зробити<br>платіжне<br>доручення | ev1fromChaPforChaP     |
|               | $\left[a_{p,1}^1,a_{7,2}^1,a_{p,3}^1,a_{p,4}^1,a_{p,5}^1,a_{7,6}^1\right]$ | Зробити<br>оплату                | ev1fromChaPforBank     |

Утворюємо кон'юнкцію предикатів впізнавання для активних станів об'єктів для кожного стану альтернативного сценарію «ПеревищенЛіміт» системи і дорівнявши її до одиниці отримуємо математичні моделі станів системи у вигляді рівнянь першого порядку алгебри кінцевих предикатів (3.6).

Рішеннями даних рівнянь будуть набори показників впізнавання досконалих диз'юнктивних нормальних форм (ДДНФ).

ДДНФ лівих частин рівнянь можуть бути отримані на підставі використання тотожностей або слідства 2 теореми про диз'юнктивний  $1 \qquad \qquad$  $a_{1,1}$   $\lambda$   $x_2^{a_{2,2}} = 0$  $a_{11}^1$   $a_2^1$ 

розклад, але враховуючи те, що кон'юнкції виду  $x_1^{u_{1,1}} \wedge x_2^{u_{2,2}} = 0$ , то є виду, де стан об'єкту не співпадає, рішення рівнянь будуть наступними (3.7)

$$
\tilde{n}\dot{\phi} \,\dot{\alpha}\dot{i} \, 1 - x_1^{a_{1,1}^2} \wedge x_2^{a_{1,2}^2} = 1; \quad \tilde{n}\dot{\phi} \,\dot{\alpha}\dot{i} \, 2 - x_2^{a_{2,2}^2} \wedge x_3^{a_{2,3}^2} = 1; \quad \tilde{n}\dot{\phi} \,\dot{\alpha}\dot{i} \, 3 - x_2^{a_{3,2}^2} \wedge x_4^{a_{3,4}^2} = 1; \n\tilde{n}\dot{\phi} \,\dot{\alpha}\dot{i} \, 4 - x_2^{a_{5,2}^2} \wedge x_3^{a_{5,3}^2} = 1; \quad \tilde{n}\dot{\phi} \,\dot{\alpha}\dot{i} \, 5 - x_2^{a_{6,2}^2} = 1; \quad \tilde{n}\dot{\phi} \,\dot{\alpha}\dot{i} \, 6 - x_2^{a_{7,2}^2} \wedge x_6^{a_{7,6}^2} = 1; \quad (3.6)
$$

$$
a_{1,1}^2, a_{1,2}^2, a_{p,3}^2, a_{p,4}^2, a_{p,5}^2, a_{p,6}^2
$$
  
\n
$$
a_{p,1}^2, a_{2,2}^2, a_{2,3}^2, a_{p,4}^2, a_{p,5}^2, a_{p,6}^2
$$
  
\n
$$
a_{p,1}^2, a_{3,2}^2, a_{p,3}^2, a_{3,4}^2, a_{p,5}^2, a_{p,6}^2
$$
  
\n
$$
a_{p,1}^2, a_{5,2}^2, a_{5,3}^2, a_{p,4}^2, a_{p,5}^2, a_{p,6}^2
$$
  
\n
$$
a_{p,1}^2, a_{6,2}^2, a_{p,3}^2, a_{p,4}^2, a_{p,5}^2, a_{p,6}^2
$$
  
\n
$$
a_{p,1}^2, a_{7,2}^2, a_{p,3}^2, a_{p,4}^2, a_{p,5}^2, a_{7,6}^2
$$
  
\n(3.7)

Асоціювання рішень елементам потоку управління і потоку подій можна відобразити у вигляді таблиці (Таблиця 3.2).

Таблиця 3.2 Асоціювання рішень елементам потоку управління і потоку подій. Сценарій «ПеревищенЛіміт»

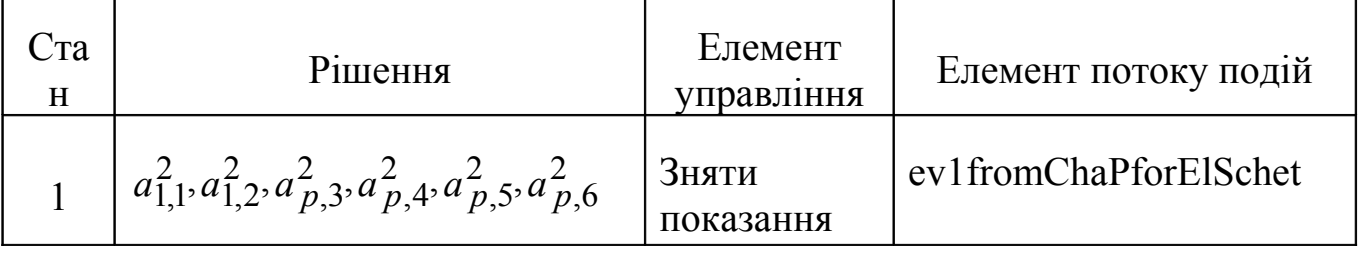

Продовження таблиці 3.2

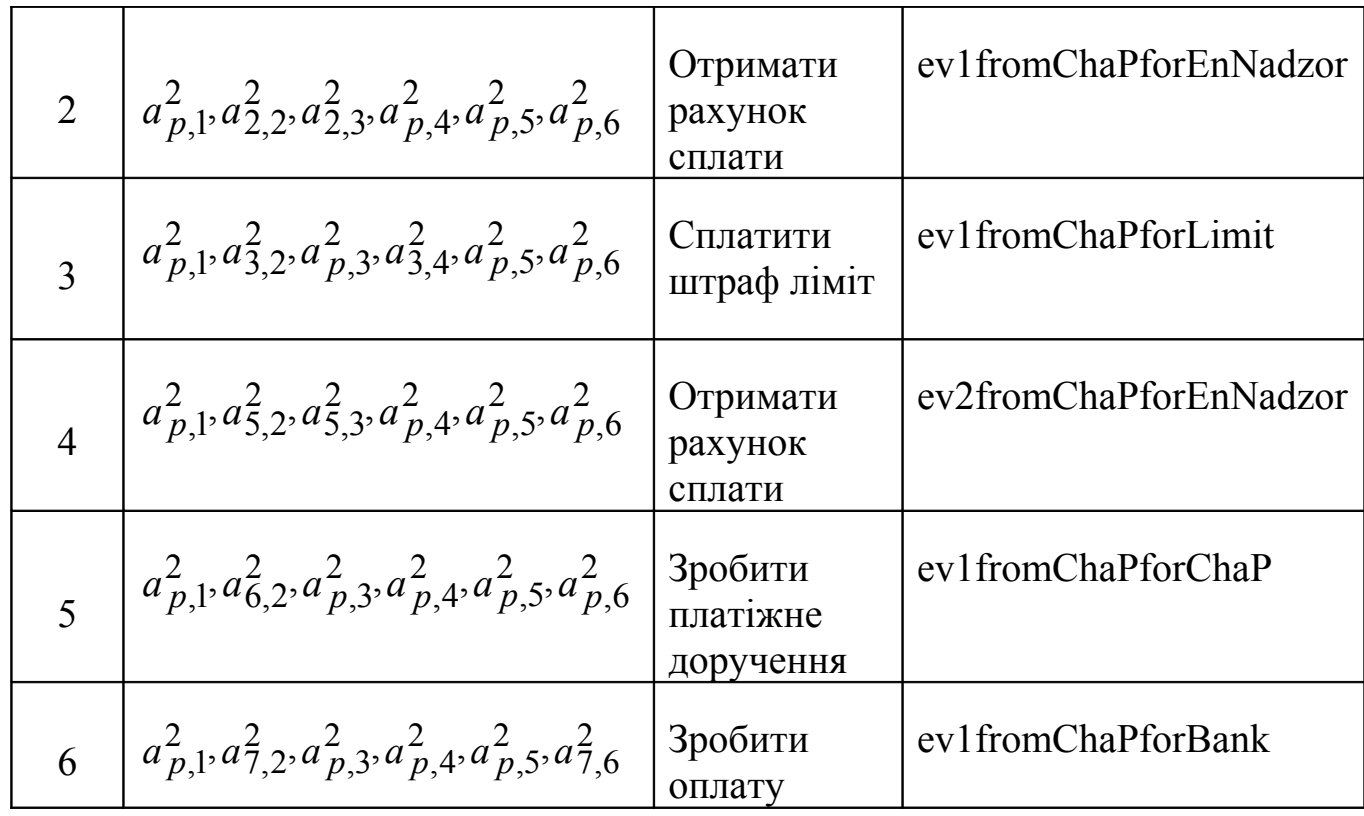

Утворюємо кон'юнкцію предикатів впізнавання для активних станів об'єктів для кожного стану основного сценарію «БоргСплати» системи і дорівнявши її до одиниці отримуємо математичні моделі станів системи у вигляді рівнянь першого порядку алгебри кінцевих предикатів (3.8).

$$
\tilde{n}\tilde{o} \dot{a}i \ 1 - x_1^{a_{1,1}^3} \wedge x_2^{a_{1,2}^3} = 1; \quad \tilde{n}\tilde{o} \dot{a}i \ 2 - x_2^{a_{2,2}^3} \wedge x_3^{a_{2,3}^3} = 1; \quad \tilde{n}\tilde{o} \dot{a}i \ 3 - x_2^{a_{4,2}^3} \wedge x_4^{a_{4,5}^3} = 1; \n\tilde{n}\tilde{o} \dot{a}i \ 4 - x_2^{a_{5,2}^3} \wedge x_3^{a_{5,3}^3} = 1; \quad \tilde{n}\tilde{o} \dot{a}i \ 5 - x_2^{a_{6,2}^3} = 1; \quad \tilde{n}\tilde{o} \dot{a}i \ 6 - x_2^{a_{7,2}^3} \wedge x_6^{a_{7,6}^3} = 1; \quad (3.8)
$$

Рішеннями даних рівнянь будуть набори показників впізнавання ДДНФ.

ДДНФ лівих частин рівнянь можуть бути отримані на підставі використання тотожностей або слідства 2 теореми про диз'юнктивний розклад, але враховуючи те, що кон'юнкції виду  $1 \qquad \qquad 1$  $a_{1,1}$   $\lambda$   $x_2^{a_{2,2}} = 0$  $x_1^{a_{1,1}^1} \wedge x_2^{a_{2,2}^1}$ = 0, то є виду, де стан об'єкту не співпадає, рішення рівнянь будуть наступними (3.9).

$$
a_{1,1}^{3}, a_{1,2}^{3}, a_{p,3}^{3}, a_{p,4}^{3}, a_{p,5}^{3}, a_{p,6}^{3}
$$
  
\n
$$
a_{p,1}^{3}, a_{2,2}^{3}, a_{2,3}^{3}, a_{p,4}^{3}, a_{p,5}^{3}, a_{p,6}^{3}
$$
  
\n
$$
a_{p,1}^{3}, a_{4,2}^{3}, a_{p,3}^{3}, a_{p,4}^{3}, a_{4,5}^{3}, a_{p,6}^{3}
$$
  
\n
$$
a_{p,1}^{3}, a_{5,2}^{3}, a_{5,3}^{3}, a_{p,4}^{3}, a_{p,5}^{3}, a_{p,6}^{3}
$$
  
\n
$$
a_{p,1}^{3}, a_{6,2}^{3}, a_{p,3}^{3}, a_{p,4}^{3}, a_{p,5}^{3}, a_{p,6}^{3}
$$
  
\n
$$
a_{p,1}^{3}, a_{7,2}^{3}, a_{p,3}^{3}, a_{p,4}^{3}, a_{p,5}^{3}, a_{7,6}^{3}
$$
  
\n(3.9)

Асоціювання рішень елементам потоку управління і потоку подій можна відобразити у вигляді таблиці (Таблиця 3.3).

Таблиця 3.3 Асоціювання рішень елементам потоку управління і потоку подій. Сценарій «БоргСплати»

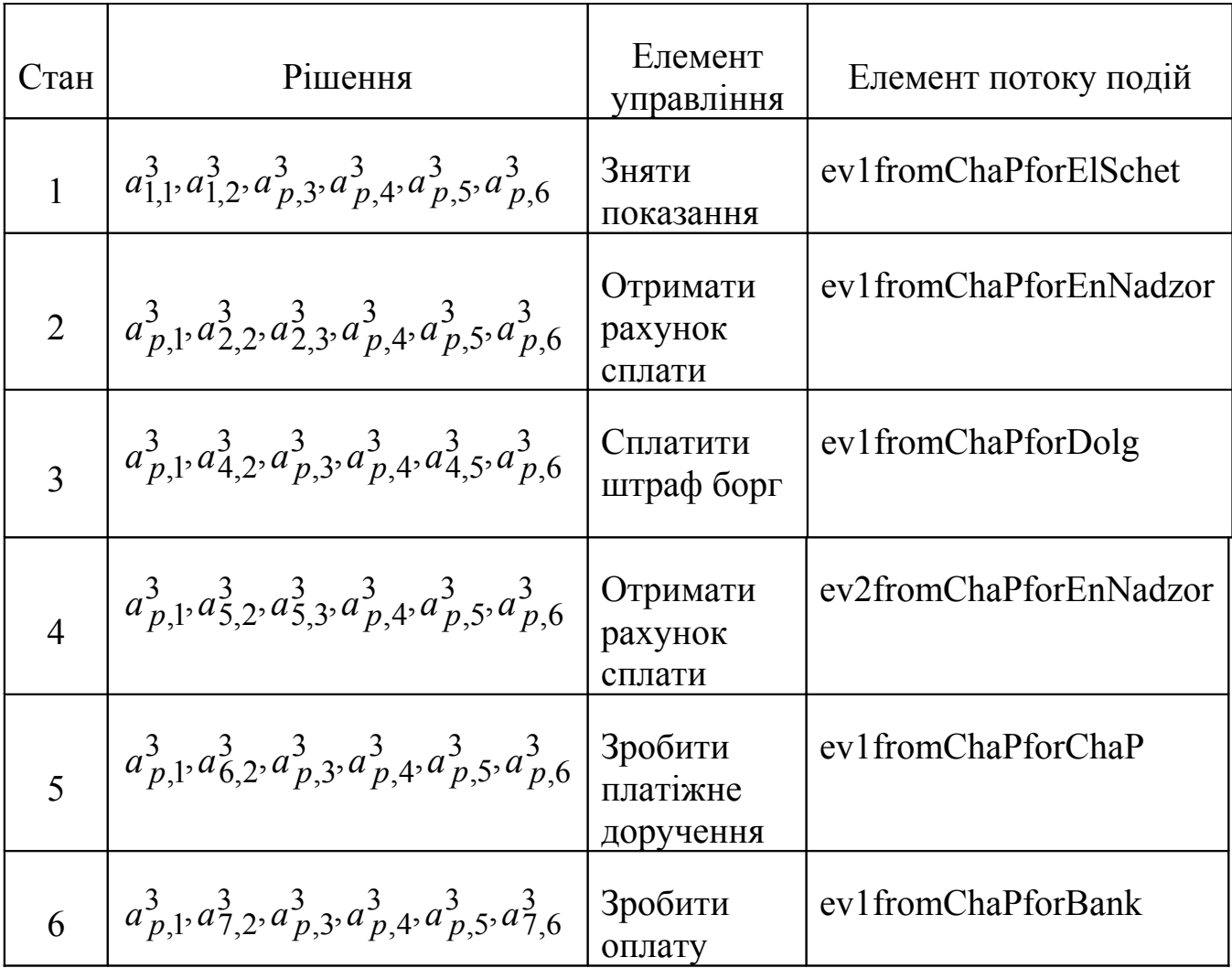

Отримані рішення змістовно інтерпретуються як елементи потоку управління, послідовна реалізація якого переводить систему з одного стану в інший.

З метою отримання моделей сценаріїв системи введемо алфавіт букв

 $S = \left\{ S_1^1, S_1^2, S_1^3, S_2^1, S_2^2, S_2^3, S_3^1, S_3^2, S_4^3, S_4^2, S_4^3, S_5^1, S_5^2, S_5^3, S_6^1, S_6^2, S_6^3, S_7^1, S_7^2, S_7^3 \right\}$ елементи якого асоційовані з математичними моделями станів системи. Верхній індекс – це номер сценарію, нижній індекс – це номер стану системи в сценарії.

Введемо множину змінних  $X = \{X_1, X_2, X_3, X_4, X_5, X_6, X_7\}$ , елементи якої асоційовані зі станами системи. Кількість змінних рівна кількості станів системи сценарію з максимальним їх числом.

Області визначення для введених змінних будуть мати вид (3.10).

$$
X_{1} \in \left\{ S_{1}^{1}, S_{1}^{2}, S_{1}^{3} \right\}, \quad X_{2} \in \left\{ S_{2}^{1}, S_{2}^{2}, S_{2}^{3} \right\}, \quad X_{3} \in \left\{ S_{3}^{1}, S_{3}^{2}, S_{3}^{3} \right\},
$$
\n
$$
X_{4} \in \left\{ S_{4}^{1}, S_{4}^{2}, S_{4}^{3} \right\}, \quad X_{5} \in \left\{ S_{5}^{1}, S_{5}^{2}, S_{5}^{3} \right\}, \quad X_{6} \in \left\{ S_{6}^{1}, S_{6}^{2}, S_{6}^{3} \right\},
$$
\n
$$
X_{7} \in \left\{ S_{7}^{1}, S_{7}^{2}, S_{7}^{3} \right\}
$$
\n
$$
(3.10)
$$

Кон'юнкція предикатів впізнавання змінної станом системи буде моделлю сценарію.

Математична модель сценарію «Основний» (3.11).

$$
X_1^{S_1^1} \wedge X_2^{S_2^1} \wedge X_3^{S_3^1} \wedge X_4^{S_4^1} \wedge X_5^{S_5^1} \wedge X_6^{S_6^1} \wedge X_7^{S_7^1} = 1
$$
\n(3.11)

Математична модель сценарію «ПеревищенЛіміт» (3.12).

$$
X_1^{S_1^2} \wedge X_2^{S_2^2} \wedge X_3^{S_3^2} \wedge X_4^{S_4^2} \wedge X_5^{S_5^2} \wedge X_6^{S_6^2} \wedge X_7^{S_7^2} = 1
$$
 (3.12)

Математична модель сценарію «БоргСплати» (3.13).

$$
X_1^{S_1^3} \wedge X_2^{S_2^3} \wedge X_3^{S_3^3} \wedge X_4^{S_4^3} \wedge X_5^{S_5^3} \wedge X_6^{S_6^3} \wedge X_7^{S_7^3} = 1
$$
\n(3.13)

Побудова математичної моделі прецеденту системи.

Утворивши диз'юнкцію лівих частин моделей сценаріїв отримаємо модель прецеденту системи (3.14).

$$
X_1^{S_1^1} \, \wedge \, X_2^{S_2^1} \, \wedge \, X_3^{S_3^1} \, \wedge \, X_4^{S_4^1} \, \wedge \, X_5^{S_5^1} \, \wedge \, X_6^{S_6^1} \, \wedge \, X_7^{S_7^1} \, \vee
$$
\n
$$
\vee \, X_1^{S_1^2} \, \wedge \, X_2^{S_2^2} \, \wedge \, X_3^{S_3^2} \, \wedge \, X_4^{S_4^2} \, \wedge \, X_5^{S_5^2} \, \wedge \, X_6^{S_6^2} \, \wedge \, X_7^{S_7^2} \, \vee
$$
\n
$$
\vee \, X_1^{S_1^3} \, \wedge \, X_2^{S_2^3} \, \wedge \, X_3^{S_3^3} \, \wedge \, X_4^{S_4^3} \, \wedge \, X_5^{S_5^3} \, \wedge \, X_6^{S_6^3} \, \wedge \, X_7^{S_7^3} = 1
$$
\n
$$
(3.14)
$$

Оскільки елементи алфавіту букв S є математичними моделями станів системи у вигляді рівнянь першого порядку, то рівняння (3.14) можна записати у вигляді алгебро-логічних рівнянь другого порядку (3.15).

 $\_$ 

$$
x_{1}^{a_{1,1}^{1}, a_{1,2}^{1}, a_{2}^{1}, a_{2}^{1}, a
$$

# <span id="page-21-0"></span>[СПИСОК РЕКОМЕНДОВАНОЇ ЛІТЕРАТУРИ](#page-9-1)

1. Никольская И. Л. Математическая логика: учебник / И. Л. Никольская. –

М.: Высш. шк., 1981. – 127 с.

2. Шабанов-Кушнаренко Ю. П. Теория интеллекта / Ю. П. Шабанов-Кушнаренко. – Х.: Вища шк.,1984. – 144с.

3. Кундышева Е. С. Математическое моделирование в экономике /

Е. С. Кундышева. – М.: Данилов и Ко, 2004. – 352 с.

5. Телькоф Ю. Ф. Интеллектуальные ИС в экономике: уч. пособие / Ю. Ф. Телькоф. – М.: Синтез, 2002. – 251 с.

6. Нильсон Нияс. Принципы искусственного интеллекта / Нияс Нильсон. – М.: Радио и связь 1985. – 376 с.

7. Руденко О. Т. Штучний інтелект нейронних мереж: навчальний посібник / О. Т. Руденко. – К.: ТОВ «Компанія СМІТ», 2006. – 404 с.

8. Катунев А. Н. Математические методы в системах принятия ре-шений: учебное пособие / А. Н. Катунев, Н. А. Северцев. – М.: Высш. шк., 2005. – 311 с.

9. Власов М. П. Моделирование экономических процессов / М. П. Власов, П. Д. Шимко. – Ростов н/Д: Феникс, 2005. – 409 с.

10. Гренкул В. И. Проектирование информационных систем: курс лекций / В. И. Гренкул, Г. Н. Денишенко. – М.: Інтернет-Ун-т Информационных технологий, 2005. – 304 с.

11. Смирнова Г. Н. Проектирование экономических информационных систем / Г. Н. Смирнова, А. А. Сорокин, Ю. Ф. Тельнов. – М.: Финансы и статистика, 2003. – 512 с.

12. Экономика и бизнес / под ред. В. Д. Камаева. – М: Изд-во МГТУ, 1993.  $-464$  c.

13. Яковлев С. А. Моделирование систем: учебник для вузов – 4-е изд., перераб. и доп. / С. А. Яковлев. – М.: Высшая школа, 2003. – 343 с.

14. Гноенский А. С. Математические основы теории управляемых систем / А. С. Гноенский, Г. А. Каменский, А. Э Эльсгольц. – М.: Физматгиз, 1969. – 265 с.